Simulation Based on Joy Christian's updated 3-Sphere model and Michel Fodje's epr-simple simulation translated from Python to Mathematica by John Reed 13 Nov 2013 plus some Quaternion Parts and using John Reed's trial number matching code. Modified, Created by Fred Diether for Completely Local-Realistic Feb. 2022

Load Quaternion Package, Set Run Time Parameters, Initialize Arrays and Tables

```
In[229]:= << Quaternions`
      \beta\theta = Quaternion[1, 0, 0, 0];
     β1 =Quaternion[θ, 1, θ, θ];
      \beta2 = Quaternion[0, 0, 1, 0];
      β3 =Quaternion[θ, θ, θ, 1];
      Qcoordinates = {\beta_1, \beta_2, \beta_3};Qcoordinates2 = \{\beta\theta, \beta1, \beta2, \beta3\};
     m = 5000000; (*Number of events to perform.*)
     trialDeg = 720;ss = ConstantArray[0, m];
     \lambda = ConstantArray[0, m];
     Ls1 = ConstantArray[0, m];
     Ls2 = ConstantArray[0, m];
     a1 = ConstantArray[0, m];b1 = ConstantArray[0, m];aa1 = ConstantArray[0, m];
     bb1 = ConstantArray[0, m];
      qa1 = ConstantArray[0, m];
      qb1 = ConstantArray[0, m];outqa = Table[{0, 0, 0}, m];
      outqB = Table[{0, 0, 0}, m];\lambda1 = ConstantArray[0, m];
     \lambda2 = ConstantArray[0, m];
     m2 = 20000;r0 = ConstantArray[0, m2];
     r1 = ConstantArray[0, m2];
      r2 = ConstantArray[0, m2];
     QAB = ConstantArray[0, m2];
      plotq = Table[{0, 0}, m2];
      ssca = ConstantArray[0, m];
      sscb = ConstantArray[0, m];
     nPP = ConstantArray[0, trialDeg];
     nNN = ConstantArray[0, trialDeg];
     nPN = ConstantArray[0, trialDeg];
     nNP = ConstantArray[0, trialDeg];
     nAP = ConstantArray[0, trialDeg];
     nBP = ConstantArray[0, trialDeg];
      \phi = 3; \beta = 0.23; \xi = -15; (*Adjustable parameters*)
```
Generating Particle Data with Three Independent Do-Loops and Implement Hidden Variable Mechanisms We note here that the Limit[x,  $x \rightarrow$  Sign[x]] = Sign[x] so that we just use the sign function in the A and B Do-loops instead of the limits. In[266]:= Do |s = RandomPoint[Sphere[]]; (\*Singlet 3D vector; Hidden Variable\*) θ1 = ToSphericalCoordinates[s][3]  $\star$  180 / π;  $ss$   $\mathbb{R}$  =  $\Theta$ 1;  $\lambda \llbracket k \rrbracket = \beta \left( \cos \left[ \frac{\theta 1}{n} \right] \right)$ ϕ  $\lfloor$  ^2  $\rfloor$ ; (\*Hidden variable mechanism\*) Ls1[k] = s.Qcoordinates; (\*Convert to quaternion coordinates; A particle spin\*) Ls2 $[[k]] = -s.Qcoordinates, {k, m}$  (\*B particle spin plus conservation of angular momentum\*) In[267]:= Do[a = RandomInteger[{-179, 180}]; (\*Detector 2D vector angle 1 degree increments\*)  $a1$  $\mathbb{R}$  = a; aa = N[Flatten[{FromPolarCoordinates[{1, a  $*\pi$  / 180}], 0.000001}]];  $aa1[[k]] = aa;$ Da = aa.Qcoordinates; (\*Convert to quaternion coordinates; A detector\*) qa = Da \*\* Ls1〚k〛; (\*Detector - particle interaction\*)  $q$ a1 $[[k]] = q$ a; If[Abs[Re[qa]] >  $\lambda \llbracket k \rrbracket$ , qA = Sign[Re[qa]], qA = Sign[Sin[(a - ss $\llbracket k \rrbracket$  +  $\xi$ ) Degree]]];  $A\theta =$  Sign[Sin[(a - ss[k] +  $\xi$ ) Degree]];  $outqA[[k]] = {a, qA, A0};$ If[Abs[Re[qa]] >  $\lambda$ [k],  $\lambda$ 1[k] = 0,  $\lambda$ 1[k] = k], {k, m}] (\*Hidden variable mechanism\*) outqA3 = outqA; In[269]:= Do[b = RandomInteger[{-179, 180}]; (\*Detector 2D vector angle 1 degree increments\*)  $b1$ [k] = b; bb = N[Flatten[{FromPolarCoordinates[{1, b  $* \pi / 180$ }], 0.000001}]];  $bb1$ [k] = bb; Db = bb.Qcoordinates; (\*Convert to quaternion coordinates; B detector\*)  $qb = Ls2[[k]]**Db;$  (\*Detector – particle interaction\*)  $q b1$ [k] =  $q b$ ; If[Abs[Re[qb]] >  $\lambda[[k]]$ , qB = Sign[Re[qb]], qB = -Sign[Sin[(b - ss $[[k]] + \xi$ ) Degree]]];  $B0 = -Sign[Sin[(b - ss[[k]] + \xi) Degree]];$  $outqB[[k]] = \{b, qB, B0\};$ If[Abs[Re[qb]] >  $\lambda$ [k],  $\lambda$ 2[k] = 0,  $\lambda$ 2[k] = k], {k, m}] (\*Hidden variable mechanism\*) outqB3 = outqB;

Verification of the Analytical 3-Sphere Model Product Calculation Prediction

```
In \in \mathbb{Z} (*qA=Re[Da**Limit[Ls1[[k]],Ls1[[k]] \rightarrowSign[Re[Da**Ls1[[k]]]]Da]];
      qB=Re[Db**Limit[Ls2〚k〛,Ls2〚k〛Sign[Re[Db**Ls2〚k〛]]Db]];*)
      (*The above two lines are moved to the independent A and B Do-loops
        and modified for proper calculation of the A and B outcomes.*)
     Do[ r1[[k]] = {qa1[[k]] [2]] , qa1[[k]] [3]] , qa1[[k]] [4]] };r2[k] = {qb1[k][2], qb1[k][3], qb1[k][4]};
       QAB[[k]] = Re[qa1[[k]]] * Re[qb1[[k]]] - r1[[k]] \cdot r2[[k]];r0[\![k]\!] = (Re[qa1[\![k]\!]] Limit[Cross[s2, bb1[\![k]\!]], s2 \rightarrow Sign[Re[qb1[\![k]\!]]] bb1[\![k]\!]]
            + Re[qb1[k]] Limit[Cross[aa1[k], s1], s1 \rightarrow Sign[Re[qa1[k]]] aa1[k]]
            - Cross[Limit[Cross[aa1[[k]], s1], s1 \rightarrow Sign[Re[qa1[[k]]]] aa1[[k]]],
              Limit[Cross[s2, bb1\llbracket k \rrbracket], s2 \rightarrow Sign[Re[qb1\llbracket k \rrbracket]] bb1\llbracket k \rrbracket]]) /
          (Sin[ArcCos[aa1〚k〛.bb1〚k〛]]);
       q = {Re[QAB[k]], r0[k][1], r0[k][2], r0[k][3]}.Qcoordinates2;
       \theta = a1[k] - b1[k];
       plotq[k] = {\Theta, Re[q]}, \{k, m2\}Inf \circ f := \text{Print}['Typical q = ", q];meanq = Mean [plotq[Al1, 2]] ;
      Print["Imaginary part vanishes. meanq = ", meanq];
      sim1 = ListPlot[plotq, PlotMarkers \rightarrow {Automatic, Small}, AspectRatio \rightarrow 3/8,
          Ticks \rightarrow {{{90, 90 °}, {-90, -90 °}, {-180, -180 °}, {180, 180 °}, {0, 0 °},
              \{-270, -270^\circ\}, \{270, 270^\circ\}, \{-360, -360^\circ\}, \{360, 360^\circ\}, Automatic},
          GridLines \rightarrow Automatic, AxesOrigin \rightarrow {-360, -1.0}];
      p1 = Plot[-1 + 2x1 Degree / \pi, {x1, 0, 180}, PlotStyle \rightarrow {Gray, Dashed}];
      p2 = Plot[3 - 2 x2 Degree / \pi, {x2, 180, 360}, PlotStyle \rightarrow {Gray, Dashed}];
      p3 = Plot[3 + 2x3 Degree / \pi, {x3, -360, -180}, PlotStyle \rightarrow {Gray, Dashed}];
      p4 = Plot[-1 - 2 x4 Degree / \pi, {x4, -180, 0}, PlotStyle \rightarrow {Gray, Dashed}];
      negcos1 = Plot [-Cos[x \text{ Degree}], {x, -360, 360}, PlotStyle \rightarrow {Magenta}];
      Show[sim1, p1, p2, p3, p4, negcos1]
      Typical q = Quaternion[0.819152, 0., 0., 0.]
      Imaginary part vanishes. meanq = 0.00166173
Out[\circ ]=
                   -270 ° -180 ° -90 ° 0 90 ° 180 ° 270 ° 360 °
      -0.50.0
      0.51.0
```
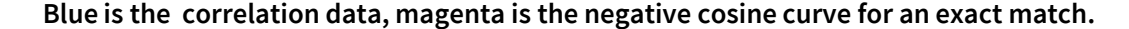

```
Statistical Analysis of the Particle Data Received from Alice and Bob
       Spinorial Sign Change Corrections in A and B
        For the spinorial sign change corrections we will need,
        \mathbf{q}(\eta_{\mathbf{s}\mathbf{n}} + \delta \pi, \mathbf{r}) = (-1)^{\delta} \mathbf{q}(\eta_{\mathbf{s}\mathbf{n}}, \mathbf{r}) for \delta = 0, 1, 2, 3, ...In[ \cdot ] = \text{Do}[\text{If}[\lambda 2\mathbb{R}]] = \text{k} 88 \text{ outqA} \mathbb{R} \mathbb{R} \mathbb{I} \mathbb{I} \mathbb{I} \neq \text{outqA} \mathbb{R} \mathbb{I} \mathbb{I} \mathbb{I} \mathbb{I} \Rightarrow \text{OutqA} \mathbb{I} \mathbb{R} \mathbb{I} \mathbb{I} \mathbb{I} \neq -1];(*Spinorial sign change correction*)
         If [\lambda1\llbracket k\rrbracket = k \&\text{QuotqB} \llbracket k\rrbracket [\![2\rrbracket] \neq 0utqB[\![k]\!] [\![2]\!] * -1];
         (*Spinorial sign change correction*)
         If[\lambda2\llbracket k \rrbracket = k&& outqA\llbracket k \rrbracket \neq outqA\llbracket k \rrbracket \llbracket 3 \rrbracket, ssca\llbracket k \rrbracket = 1, ssca\llbracket k \rrbracket = 0];
         If[\lambda1[k] == k && outqB[k][2] \neq outqB[k][2], sscb[k] = 1, sscb[k] = 0], {k, m}]
       A = outqA3[[A11, 2]];B = outqB3[[A11, 2]];N[Total[ssca] / m] * 100 (*Percentage of spinorial sign changes.*)
       N[Total[sscb] / m] * 100
Out[\circ ]= 3.31684
Out[\circ ]= 3.30958
In \in \mathbb{R}: Do[\Theta2 = a1[[k]] - b1[[k]] + 360; (*Angles shifted by 360 since \Theta2 is an index*)
         aliceD = A[[k]]; bobD = B[[k]];
         If[aliceD == 1, nAP[\theta2] ++];
         If[bobD = 1, nBP[02]]++];If[aliceD == 1 & 8 & 6bobD == 1, nPP[002] ++];
         If[alice = 1 & 0 & bobD == -1, nPN[02]]++];If[alice = -1 & 0 & bobD = 1, nNP[02]]++];If [alice = -1 && bobD = -1, nNN[02]++], \{k, m\}]Calculating Mean Values of AB
In[ ] := mean = ConstantArray [0, trialDeg];
       sum1 = ConstantArray[0, trialDeg];
       sum2 = ConstantArray[0, trialDeg];
       Do[sum1[] = (nPP[[i]] + nNN[[i]] - nPN[[i]] - nNP[[i]]);
         sum2[i] = nPP[i] + nPN[i] + nNP[i] + nNN[i] + 0.0000001;
```
 $mean[i] = sum1[i] / sum2[i], {i, trialDeg}]$ 

## Plotting the Results Comparing Mean Values with -Cosine Curve

 $In[•] :=$  sim2 = ListPlot[mean, PlotMarkers  $\rightarrow$  {Automatic, Tiny}]; negcos2 = Plot [-Cos[x7 Degree], {x7, 0, 720}, PlotStyle  $\rightarrow$  {Magenta}, AspectRatio  $\rightarrow$  3/8, Ticks  $\rightarrow$  {{{0, -360 °}, {90, -270 °}, {180, -180 °}, {270, -90 °}, {360, 0 °}, {450, 90 °}, {540, 180 °}, {630, 270 °}, {720, 360 °}}, Automatic}, GridLines  $\rightarrow$  Automatic, AxesOrigin  $\rightarrow$  {0, -1.0}];  $p5 = Plot[-5 + 2 x5 Degree / \pi, {x5, 360, 540}, PlotStyle \rightarrow {Gray, Dashed}]$ ;  $p6 = Plot[7 - 2 x6 Degree / \pi, {x6, 540, 720}, PlotStyle \rightarrow {Gray, Dashed}]$ ; Show[negcos2, p1, p2, p5, p6, sim2] Out[ $\circ$ ]=  $-0.5$ 0.0 0.5 1.0

-270 ° -180 ° -90 ° 0 90 ° 180 ° 270 ° 360 °

Computing Total Events Detected and Averages

```
In \ell is totAB = Total [nPP + nNN + nPN + nNP];
    AveA = N[Total[A] / totAB];AveB = N[Total[B] / totAB];PAP = Total[nAP];
    PBP = Total[nBP];
    PA1 = N[PAP / totAB];
    PB1 = N[PBP / totAB];PP = N[Total[nPP] / totAB ];
    NN = N[Total[nNN] / totAB ];
    PN = N[Total[nPN] / totAB ];
    NP = N[Total[NNP] / totAB];CHSH = Abs [N [mean [315]] - N [mean [225]] + N [mean [405]] + N [mean [45]] ];
    Print["Total Events Detected = ", totAB];
    Print["AveA = ", AveA];
    Print["AveB = ", AveB];
    Print['P(A+) = ", P A1];Print['P(B+) = ", PB1];Print['P(++) = ", PP];Print['P(--) = ", NN];Print['P(+-) = ", PN];Print['P(-+) = ", NP];Print["Approx. CHSH = ", CHSH];
```
Total Events Detected = 5 000 000  $AveA = 0.00025$  $AveB = -0.0000116$  $P(A+) = 0.500125$  $P(B_+) = 0.499994$  $P(++) = 0.249842$  $P(--) = 0.249723$  $P(+-) = 0.250283$  $P(-+) = 0.250152$ Approx. CHSH = 2.75407

Computing Deviation from Negative Cosine Curve

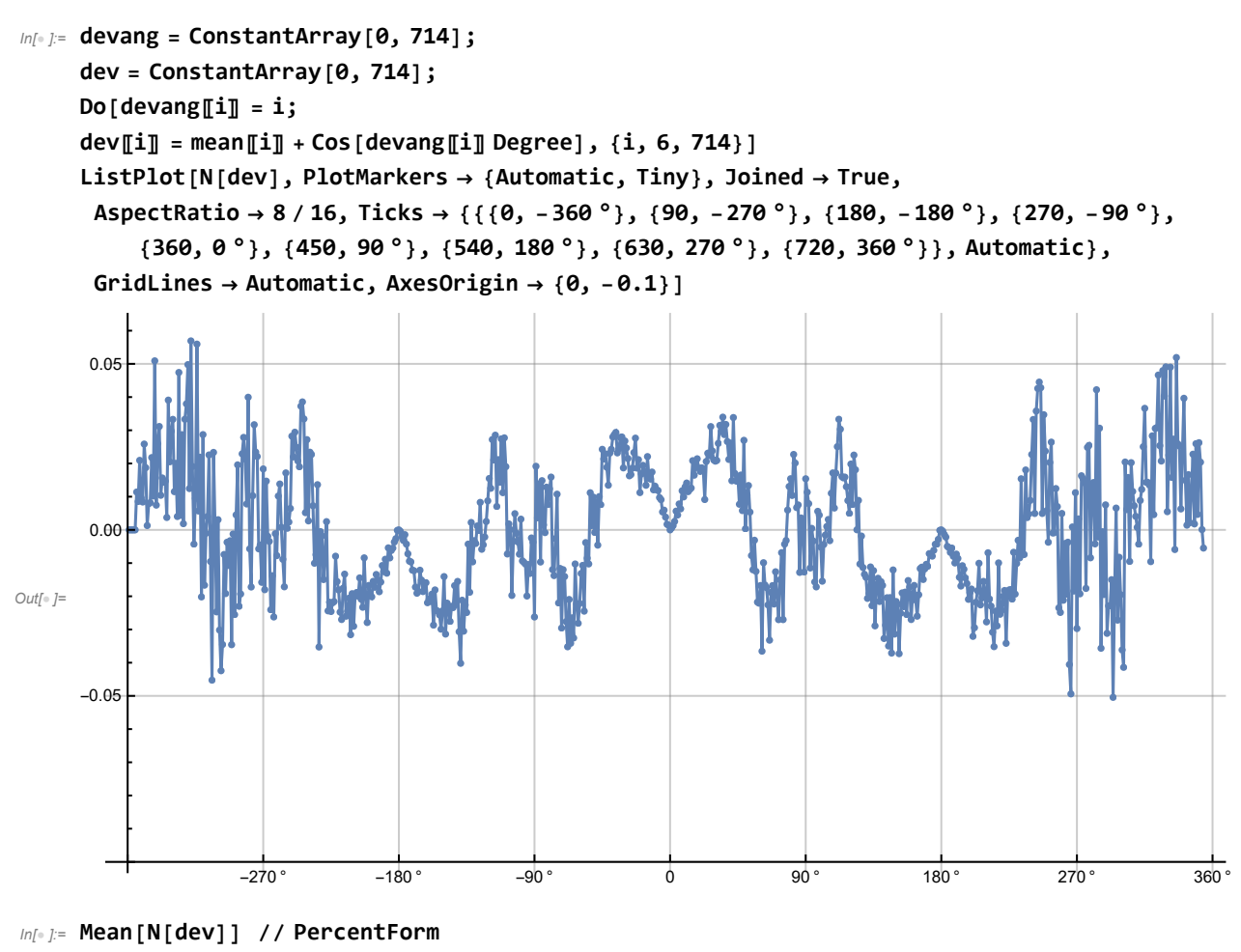

Mean[N[Abs[dev]]]

Out[o ]//PercentForm=

 $-0.01131%$ 

```
Out[\circ ]= 0.016433
```
 $In[•] := -0.000168243; 0.0218532; (*deviations, 1 million events*)$